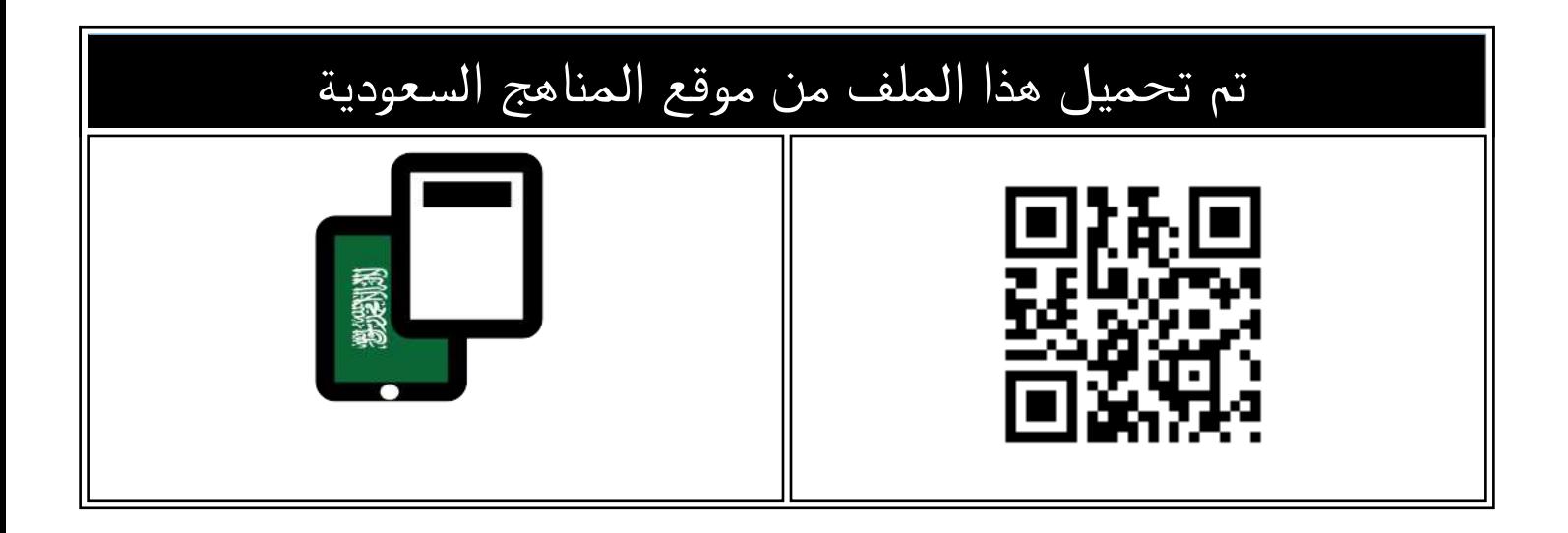

## نموذج اختبار نهائي مرفق بالإجابة

[موقع المناهج](https://almanahj.com) ⇔ <u>المناهج السعودية</u> ⇔ <u>الصف الأول المتوسط</u> ⇔ <u>[المهارات الرقمية](https://almanahj.com/sa/7digital)</u> ⇔ <u>الفصل الثالث</u> ⇔ <u>[الملف](https://almanahj.com/sa/id=17220)</u>

[تاريخ إضافة الملف على موقع المناهج: 2024-05-27 18:56:56](https://almanahj.com/files_by_day?country_code=sa&date=2024-05-27 18:56:56)

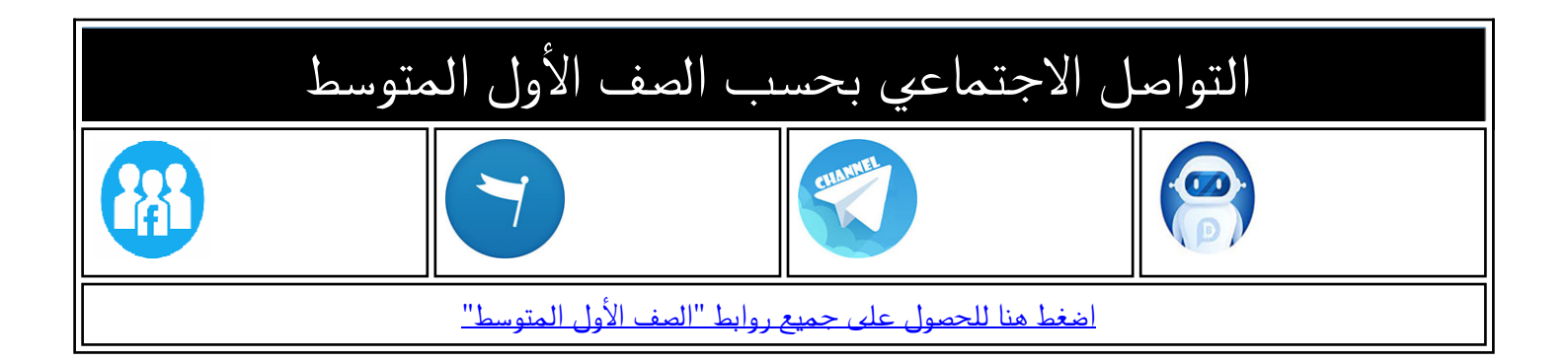

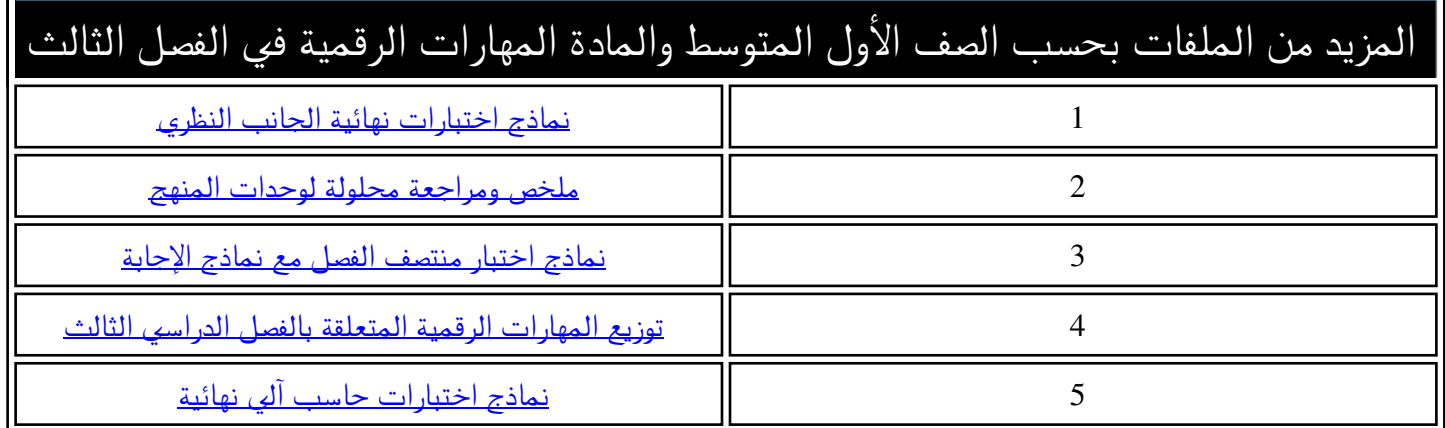

**المملكة العربية السعودية وزارة التعليم ادارة تعليم ............ مدرسة ...............**

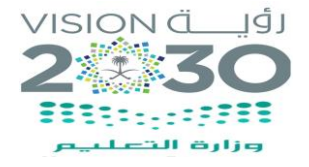

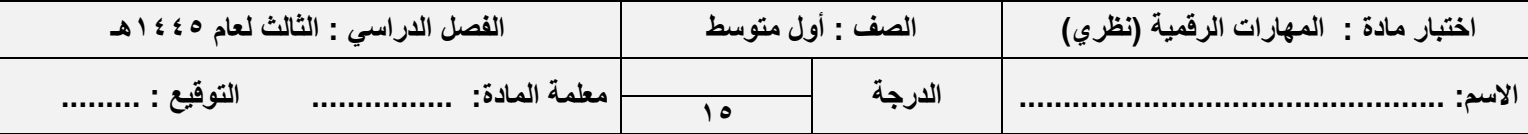

**السؤال األول: ضع ي عالمة ) √ ( أمام العبارة الصحيحة وعالمة ) Ꭓ ( أما م العبارة الخاطئة :**

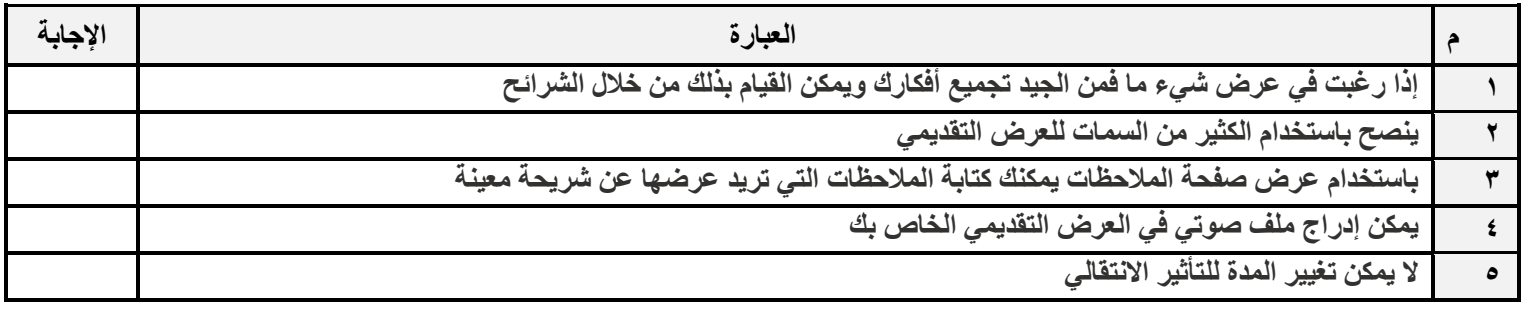

السؤال الثاني: اختاري الاجابة الصحيحة:

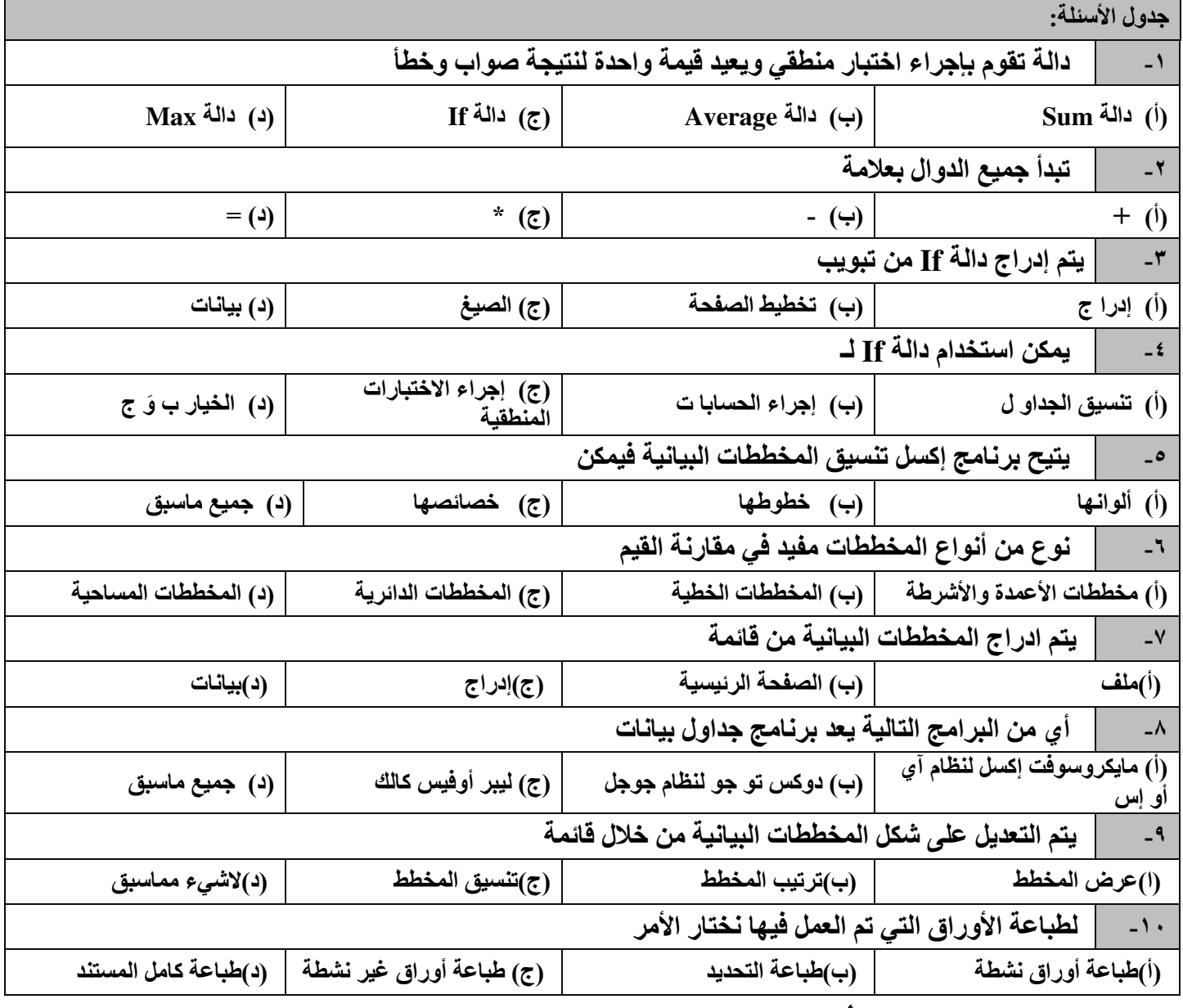

انتهت الأسئلة ،،،،،، **مع تمنياتي لكن بالتوفيق والنجاح** ،،،،،، معلمة المادة /

**المملكة العربية السعودية وزارة التعليم ادارة تعليم ............ مدرسة ...............**

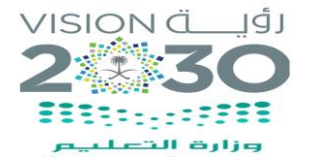

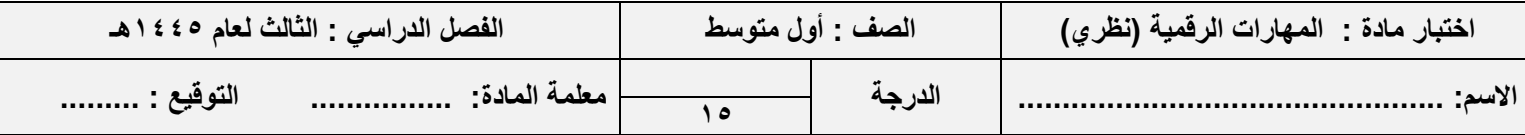

**السؤال األول: ضع ي عالمة ) √ ( أمام العبارة الصحيحة وعالمة ) Ꭓ ( أما م العبارة الخاطئة :**

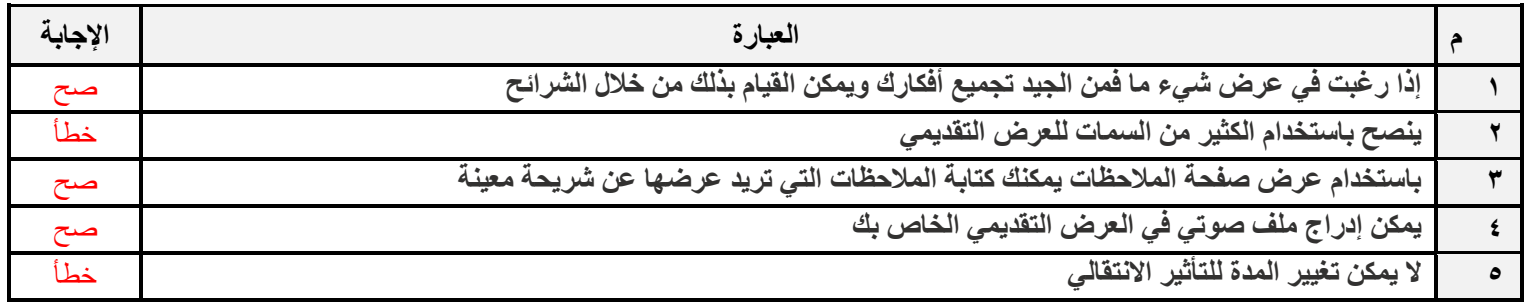

السؤال الثان*ي*: اختار ي الاجابة الصحيحة:

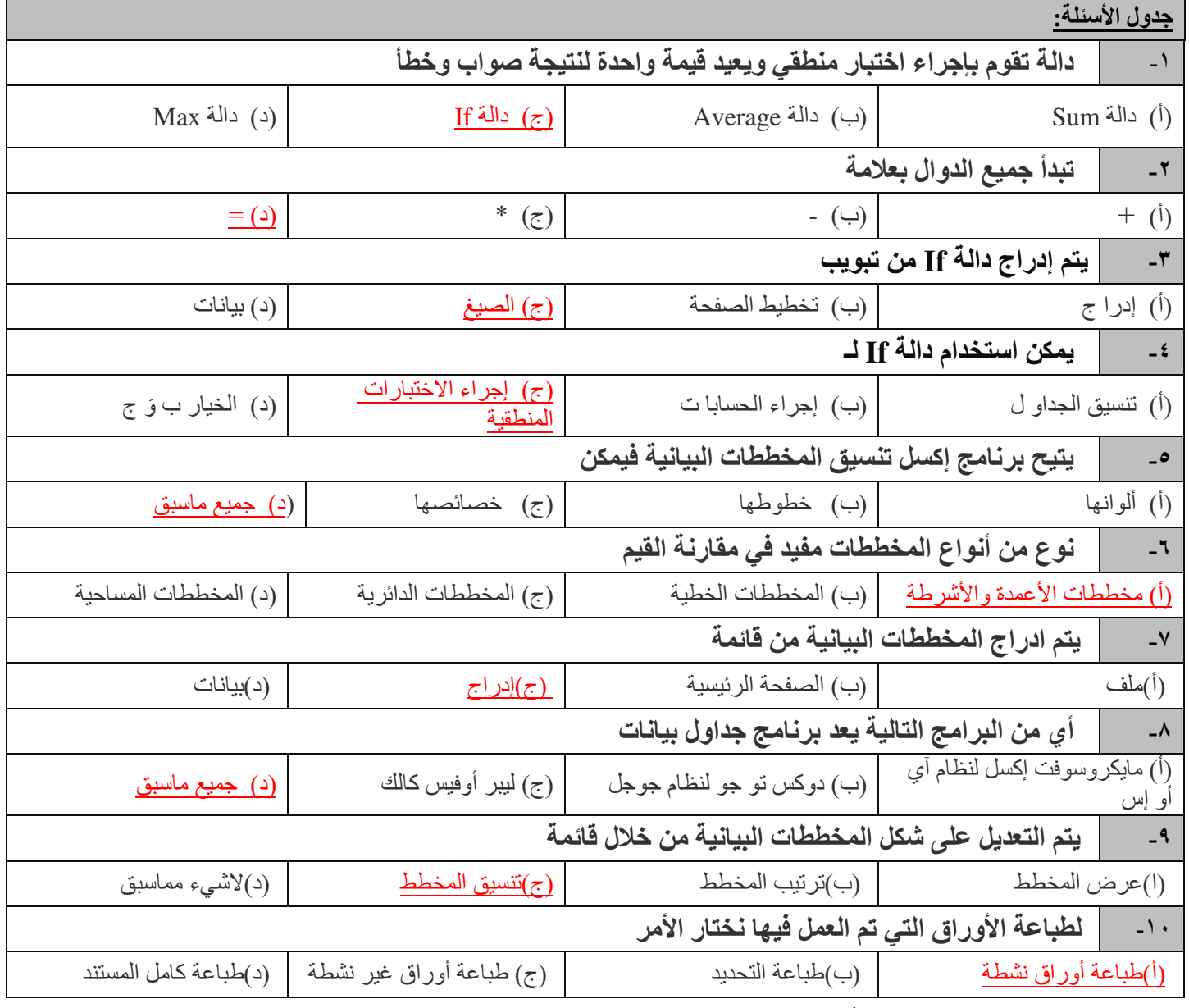

انتهت الأسئلة ،،،،،، **مع تمنياتي لكن بالتوفيق والنجاح** ،،،،،، معلمة المادة /